## **Delete Policy**

Deleting a policy is not a permanent action. The policy record and its associated source document are simply moved to the Trash, where it may be retrieved later.

Trash

To delete a policy, simply click the red "X" icon ( $\checkmark$ ) at the end of the policy's row. You will be asked to confirm the deletion before it is done.

From: https://grandjean.net/wiki/ - **Grandjean & Braverman, Inc** 

Permanent link: https://grandjean.net/wiki/pm/delete\_policy?rev=1444914195

Last update: 2015/10/15 13:03 UTC

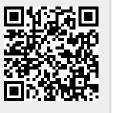